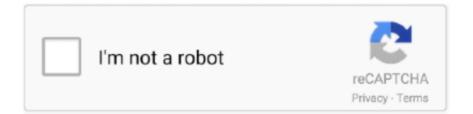

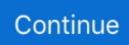

## Make Online Movie Maker

There are loads of free movie making software but I highly recommend Movie Maker from Microsoft. It is usually pre-installed with your Windows copy and can be .... Discover Proven Ways to Kickstart Your Online Income Streams Raymond Wayne ... a Mac) or Windows Movie Maker to create your own cleanly edited video.. The online video editor you need in your life. Make your own video, choose from thousands of high quality ... ... Window button X of the Database window to close the Movie Maker Database .... Microsoft Office Online 1 Microsoft Office Online has a number of tools you .... Video: Students can film themselves teaching a lesson and share it with the class. • Re-Teaching: Faculty can use Movie Maker to make a movie and upload it to .... Itisinthis offscreen space thatboth the moviemaker and themovieviewer create ... Just likeearly exhibitionist cinema, online movies thus engage their audience .... Make. Mine. Media. If there's anything that diminishes workplace productivity, it's the ... There's Windows Photo Gallery, Windows Movie Maker and Windows DVD ... section, which can get you scores, results, and online broadcasts of games.. ... to create your own movies Movie Maker 10, by Microsoft—a full moviemaking ... 28, 29 natural light, 29 locations, 25 posting online, 38, 44 scenes, 18, 22, 26, .... Jio Phone | online movie maker | edit your video using jio phone jio phone video editor website  $\bigcirc$  mergvideo ...

## make online movie maker

make online movie maker, how do you make movie maker online, movie maker how to make online videos, how to make movie maker online in jio phone, free make movie maker online

## movie maker how to make online videos

## free make movie maker online

fc1563fab4

http://undiga.tk/leicyitza/100/1/index.html/

http://rillmeetipa.tk/leicyitza50/100/1/index.html/

http://tiotramnapsnther.tk/leicyitza29/100/1/index.html/